# 大人テニス 体験申込方法

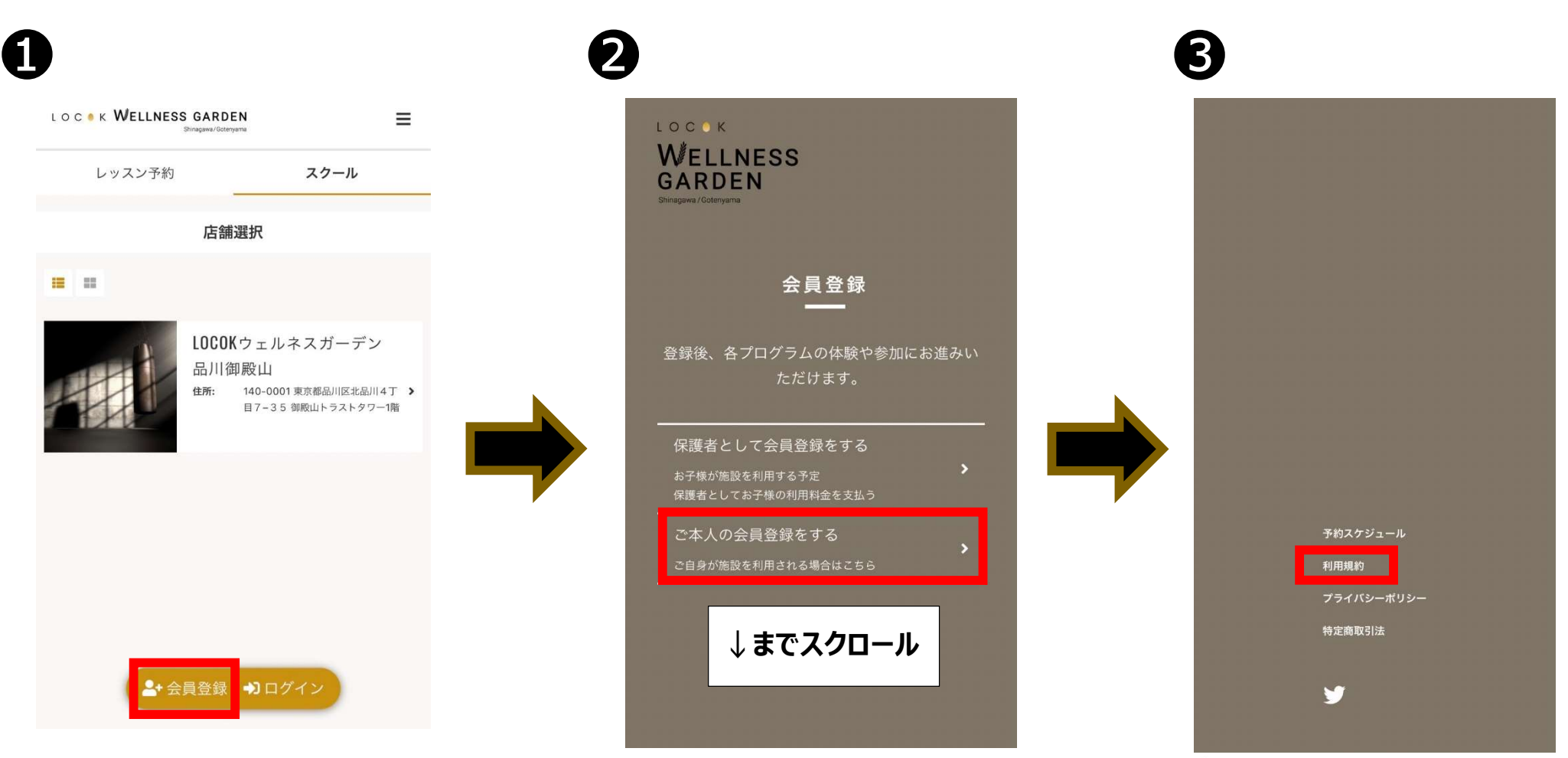

# LOCOK WELLNESS GARDEN

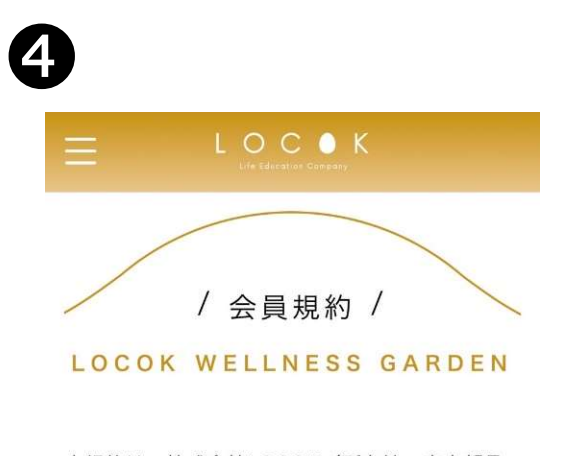

本規約は、株式会社LOCOK (所在地:東京都品 川区北品川4丁目7番35号御殿山トラストタ ワー1階、以下「会社」といいます。)が運営す るLOCOKウェルネスガーデン品川御殿山 (所在 地:東京都品川区北品川4丁目7番35号御殿山 トラストタワー1階・地下1階)のフィットネス ジム・スタジオ・プール・テニスコートおよびそ れに付随する設備(以下総称して「本施設」とい います)または本施設において提供する各種レッ スン (水泳、野球、テニス、チアダンス等)及び 付随する関連サービス(以下総称して「本サービ ス」といいます)に適用されるものとします  $\mathbb{Z}^2$ 2. 本規約は、本施設を利用する者 (以下 利用者」といいます。)が、本施設へ入会

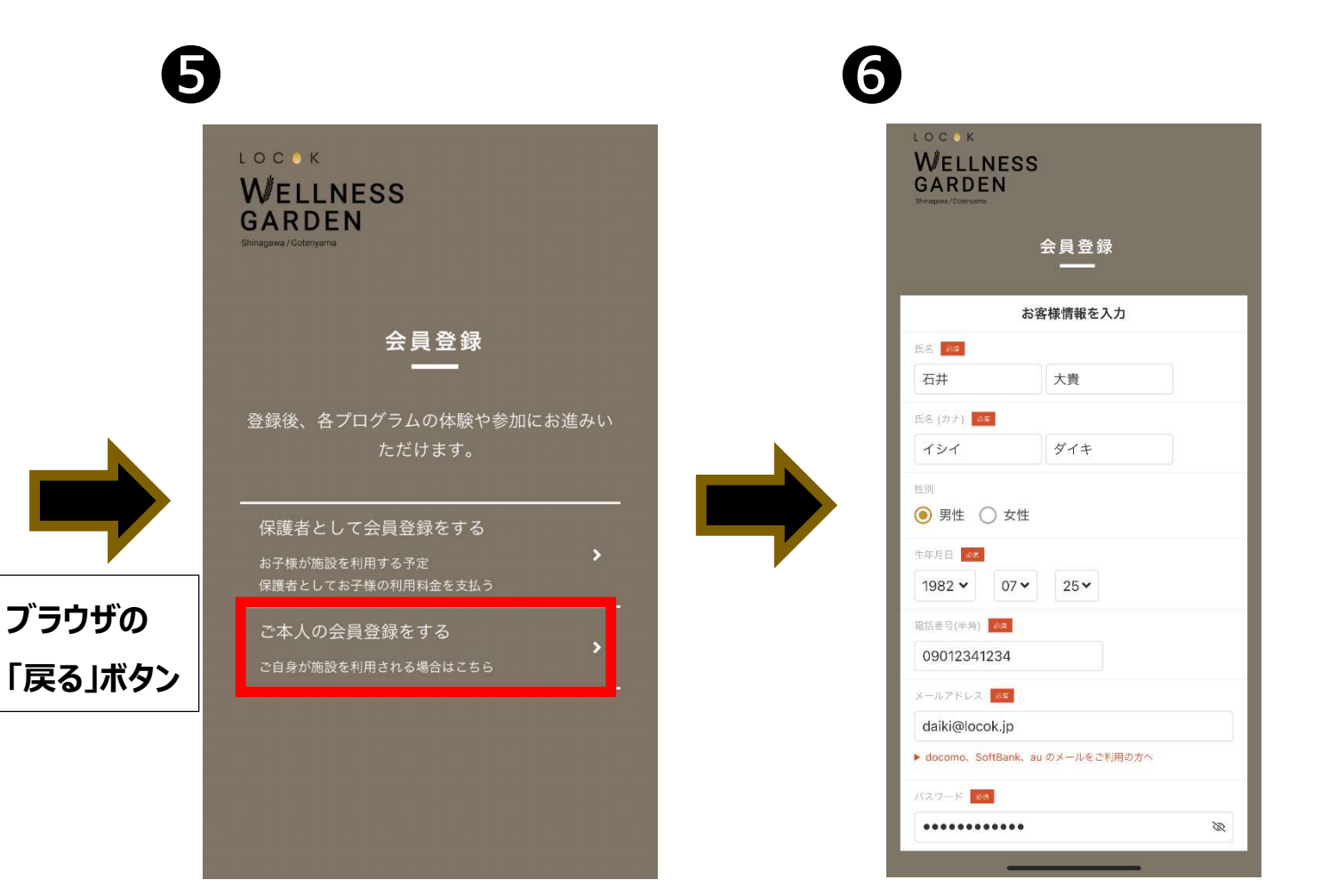

# LOCOK WELLNESS GARDEN

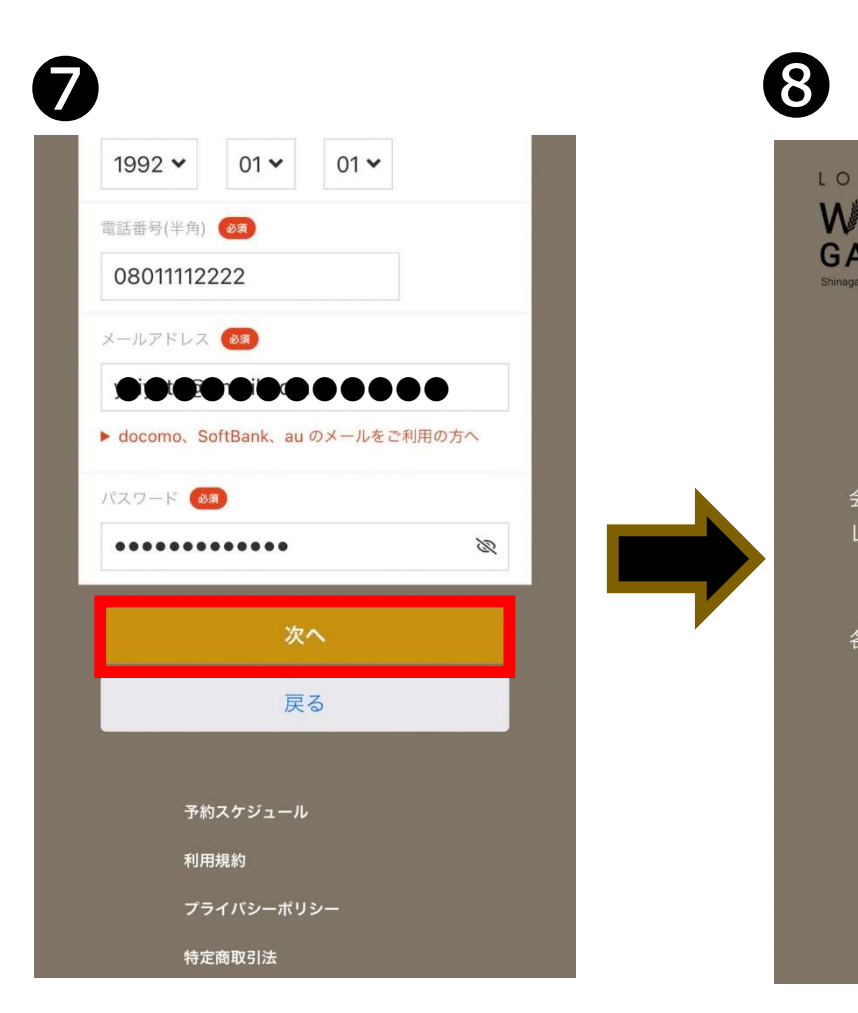

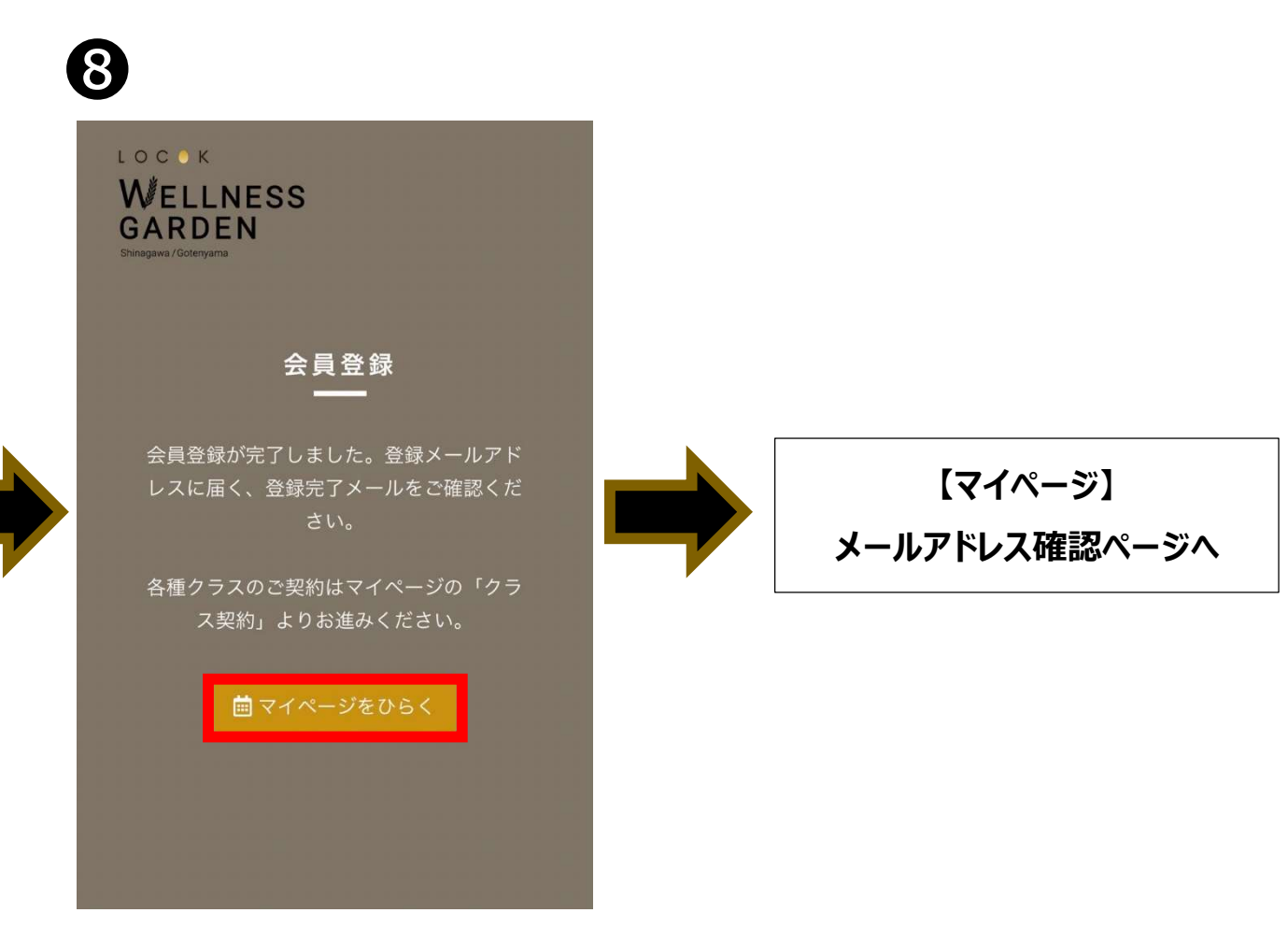

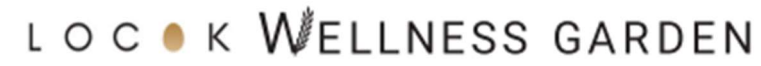

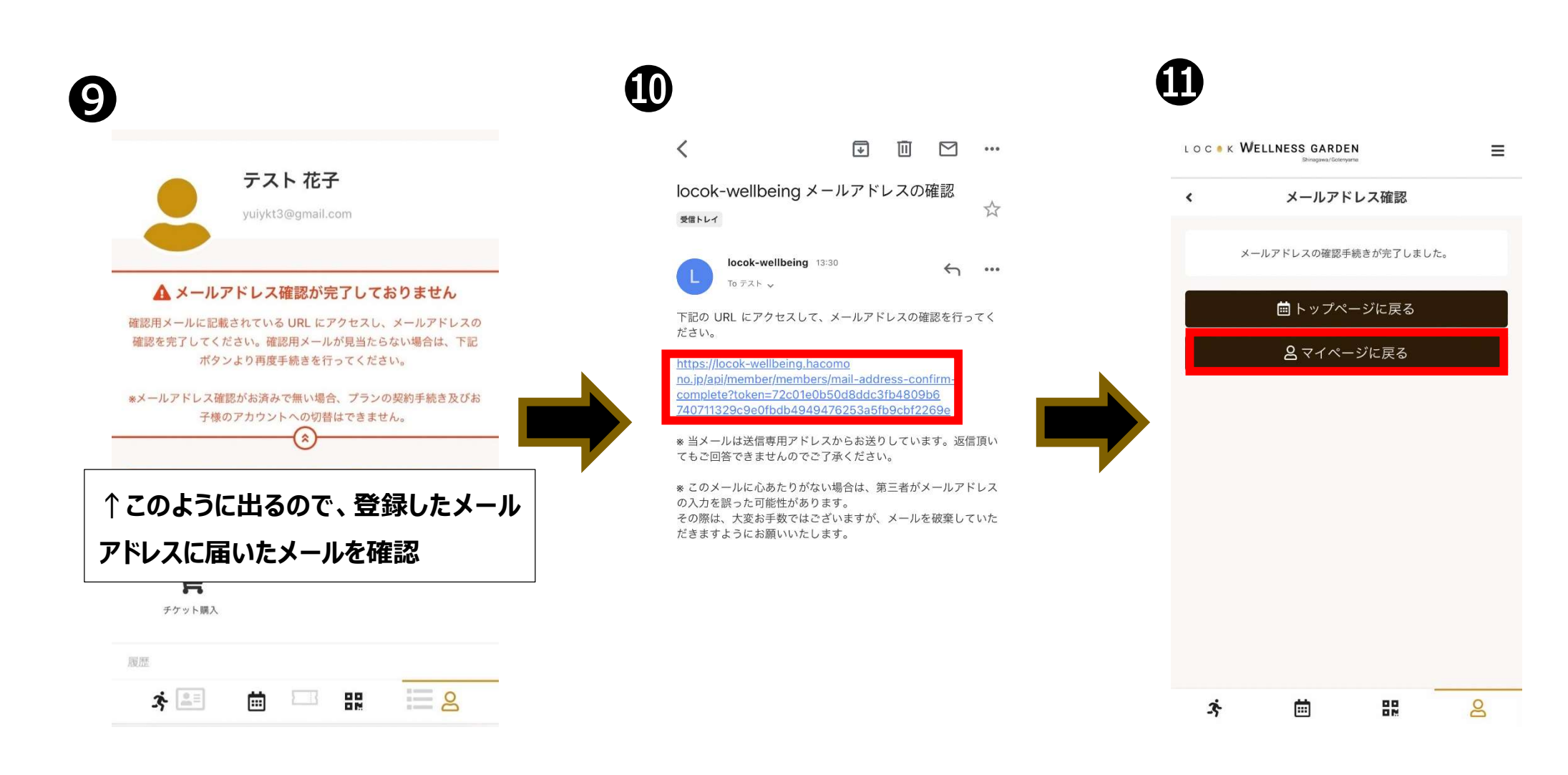

Shinagawa / Gotenyama

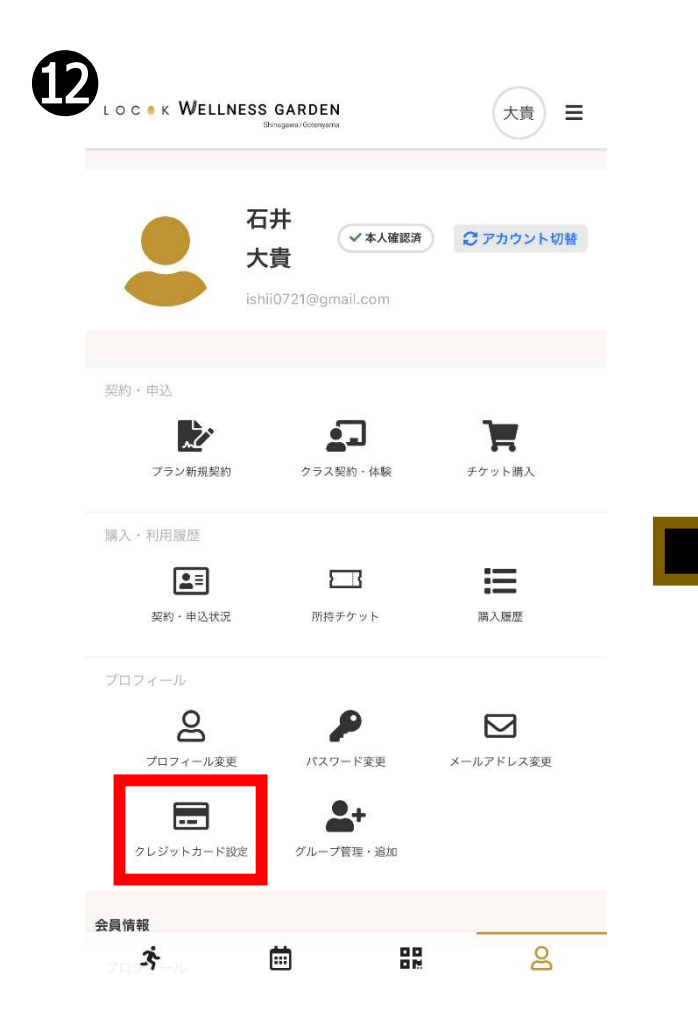

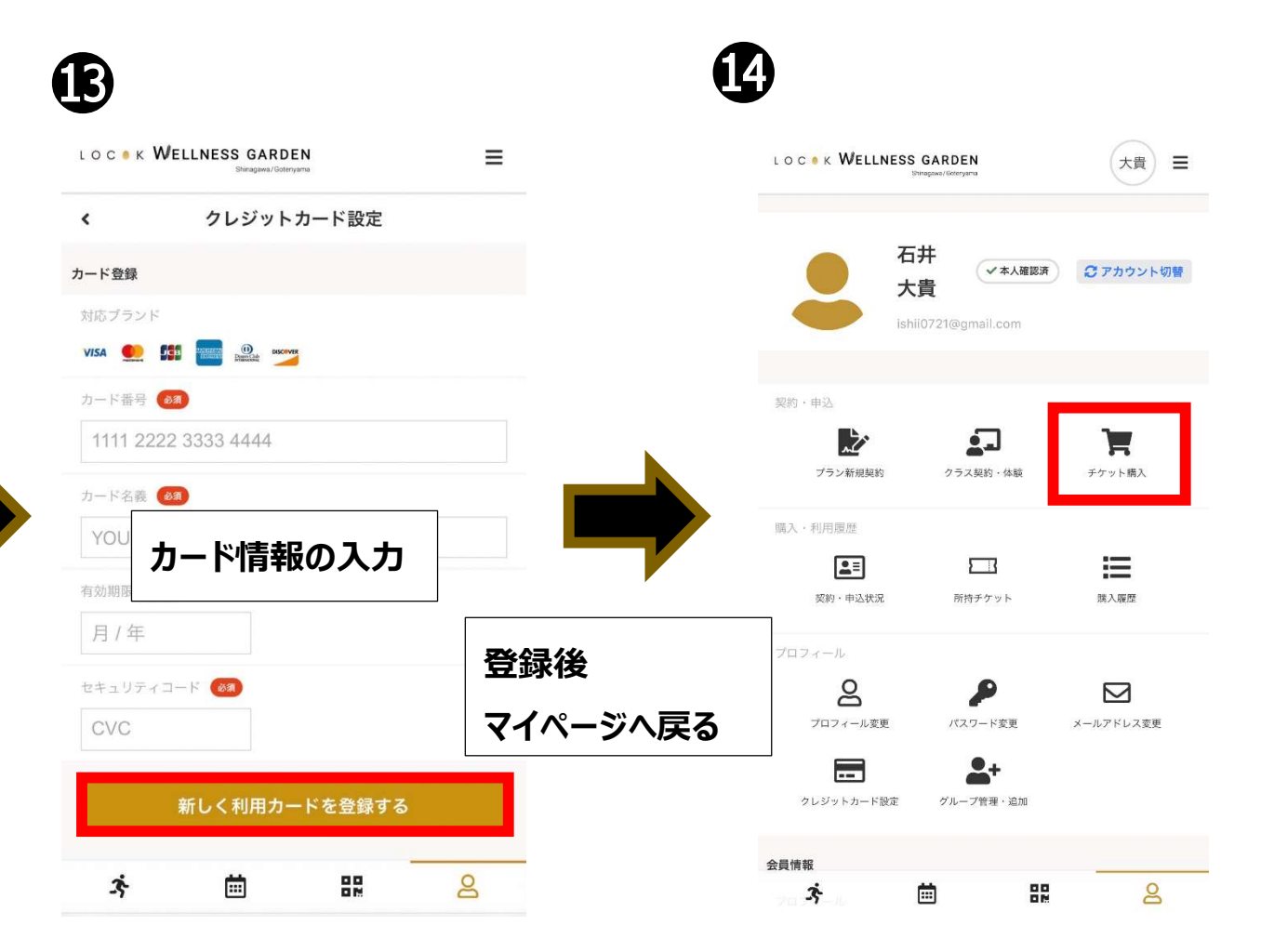

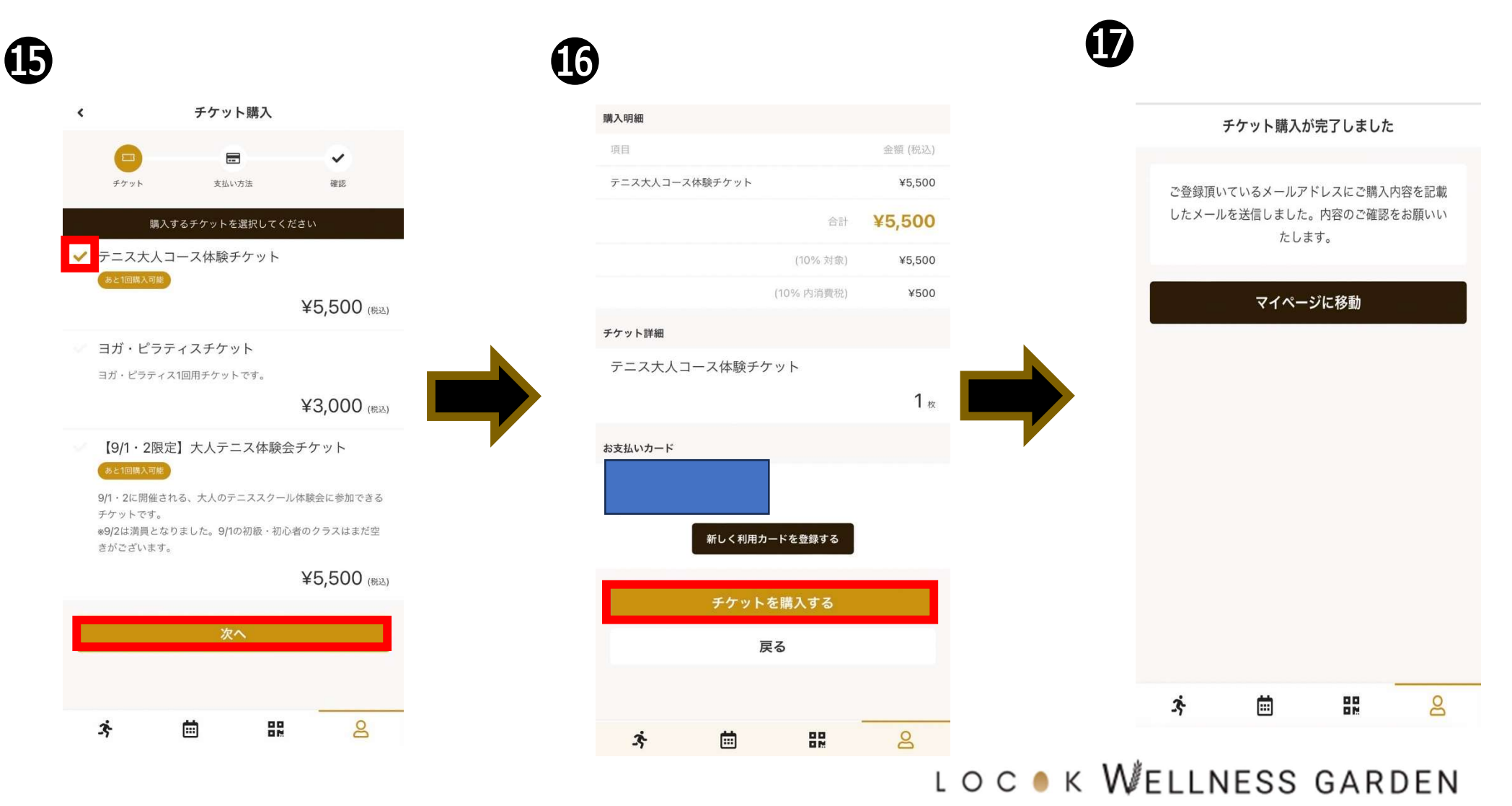

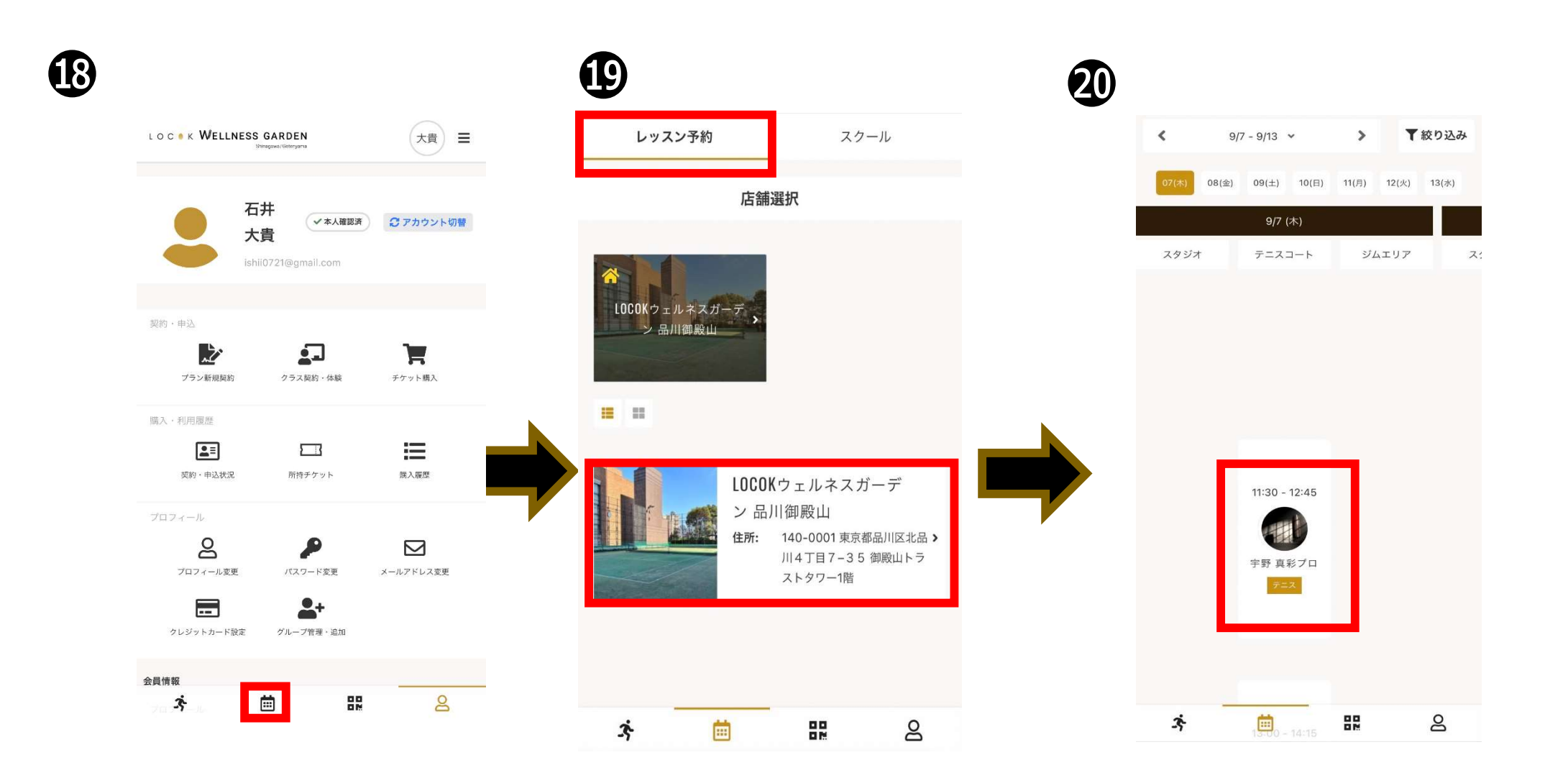

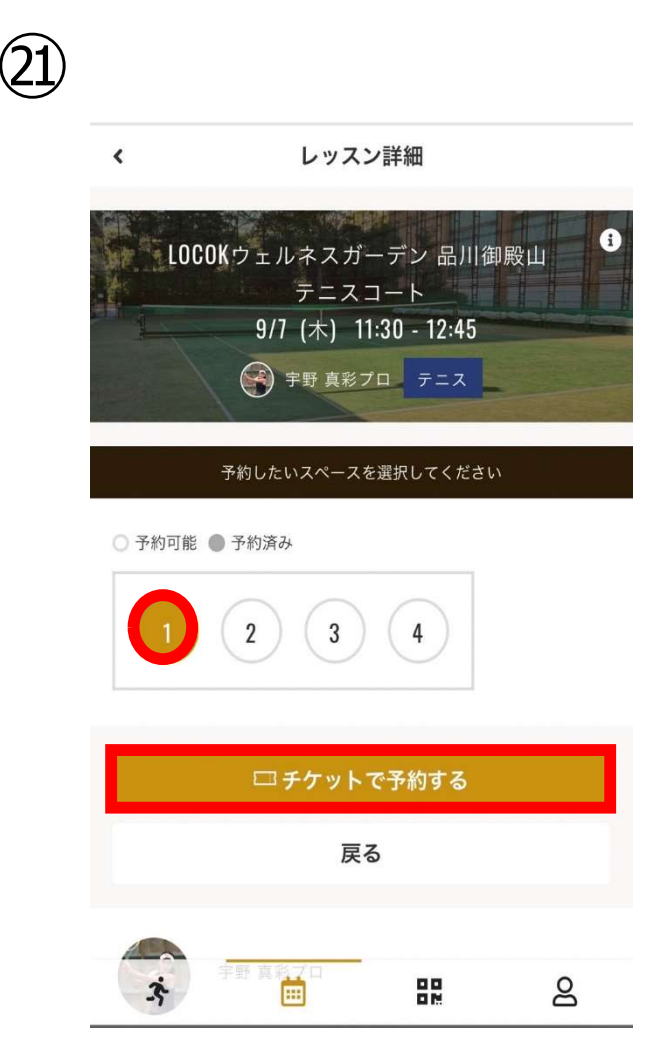

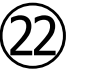

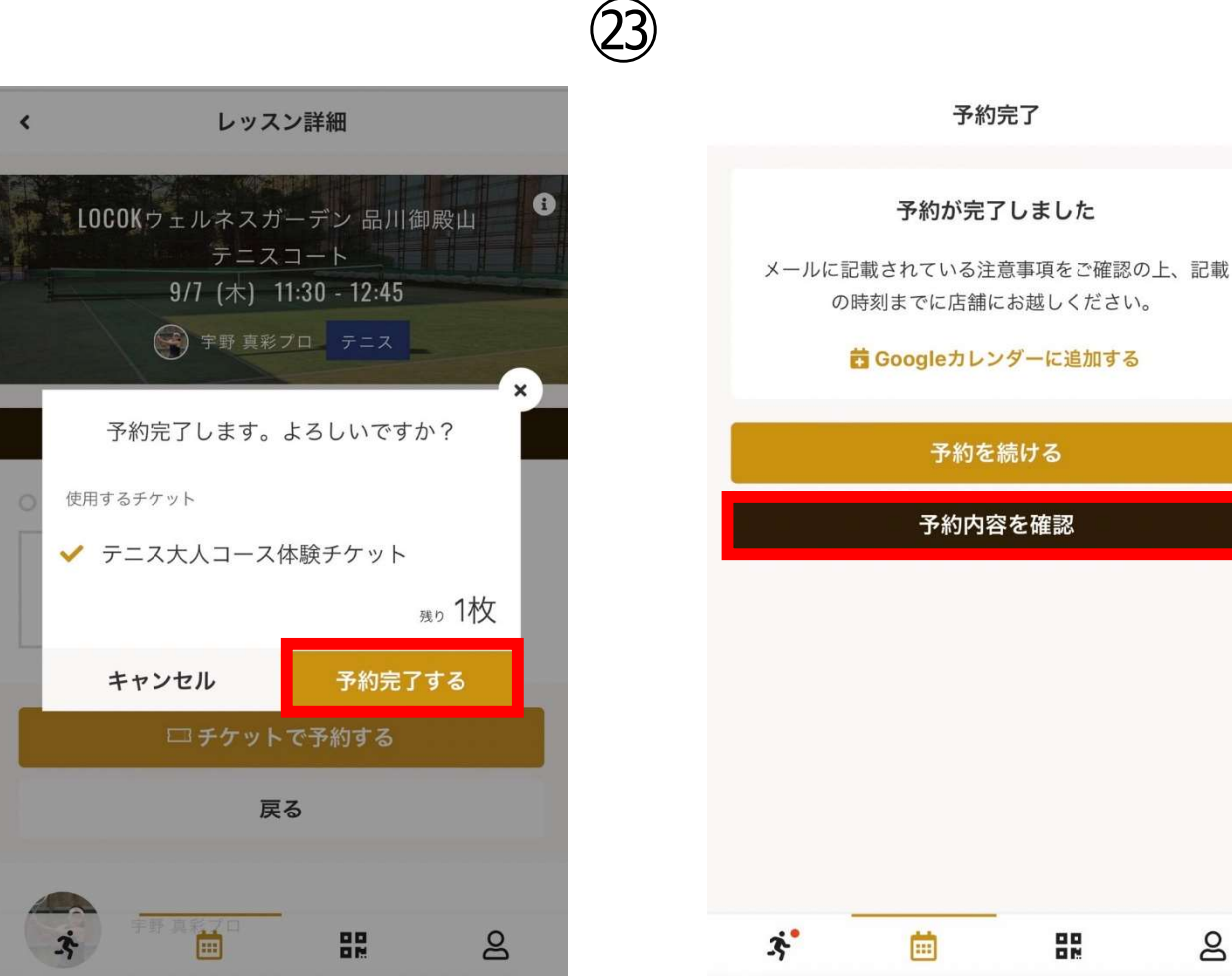